## Tazas giratorias

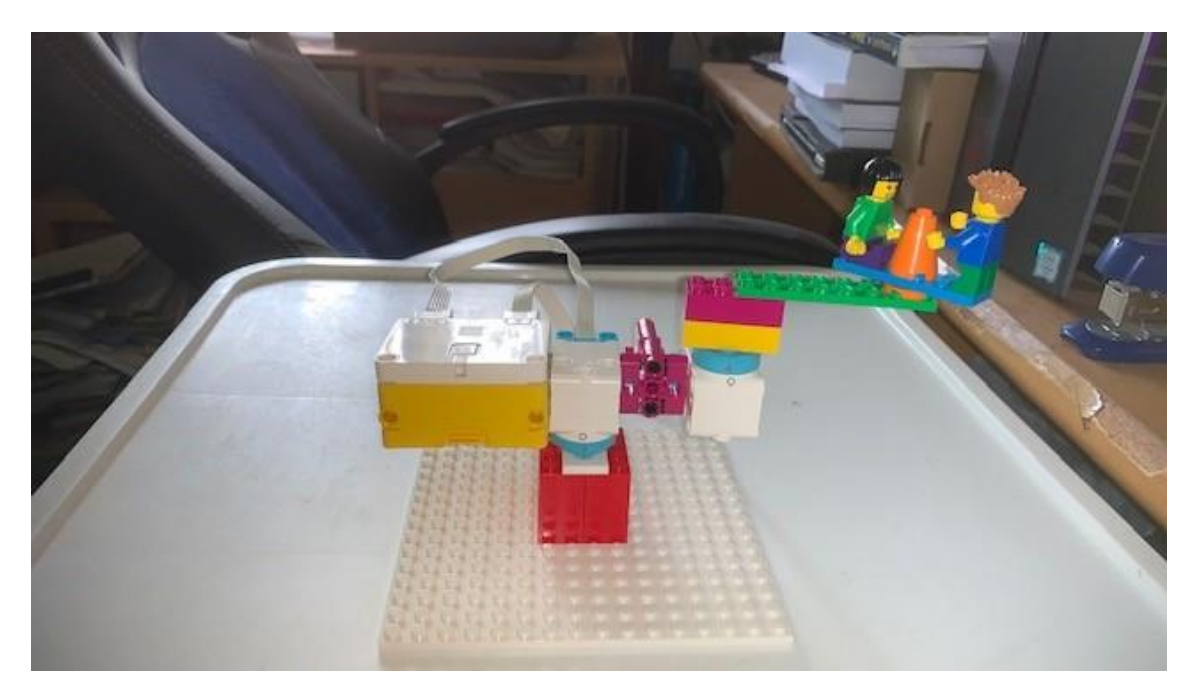

Este es el código:

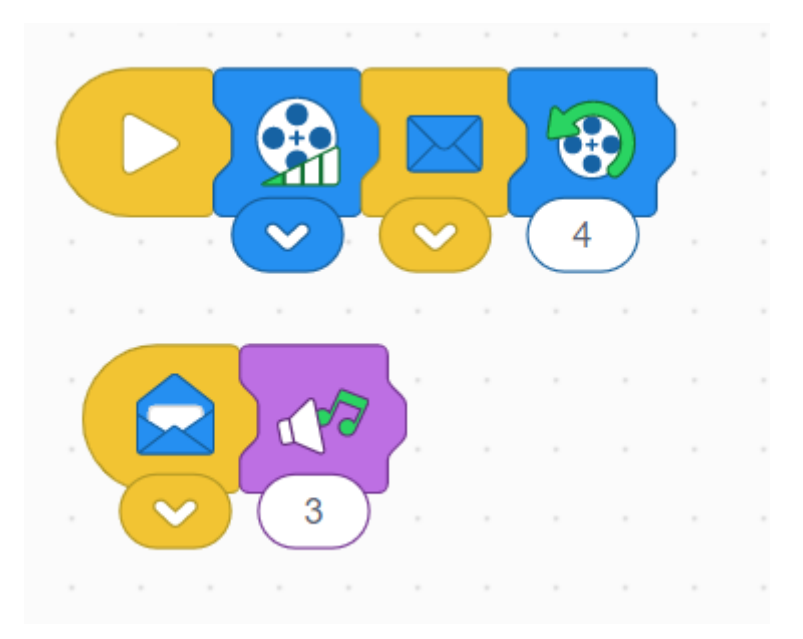

En el primer bloque ajustamos la potencia del motor al mínimo, enviamos otra instrucción que se ejecutará el paralelo (Música)

El motor tiene que girar en sentido antihorario durante 4 vueltas.

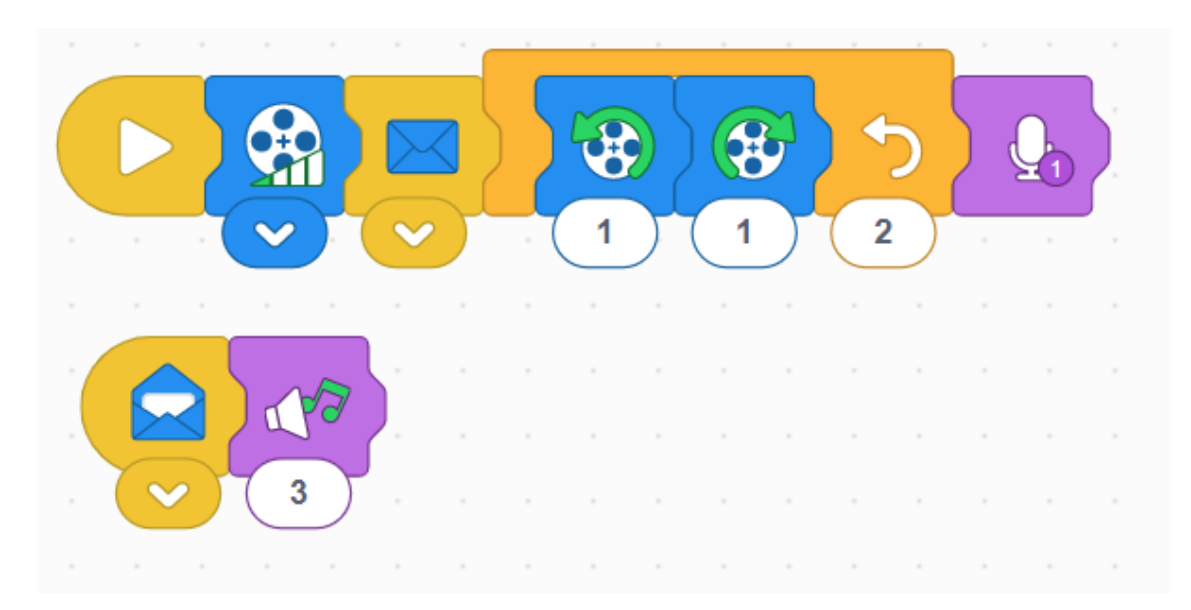

En esta modificación hemos agregado un bucle que se repite 2 veces y al final de este hay un mensaje personalizando.

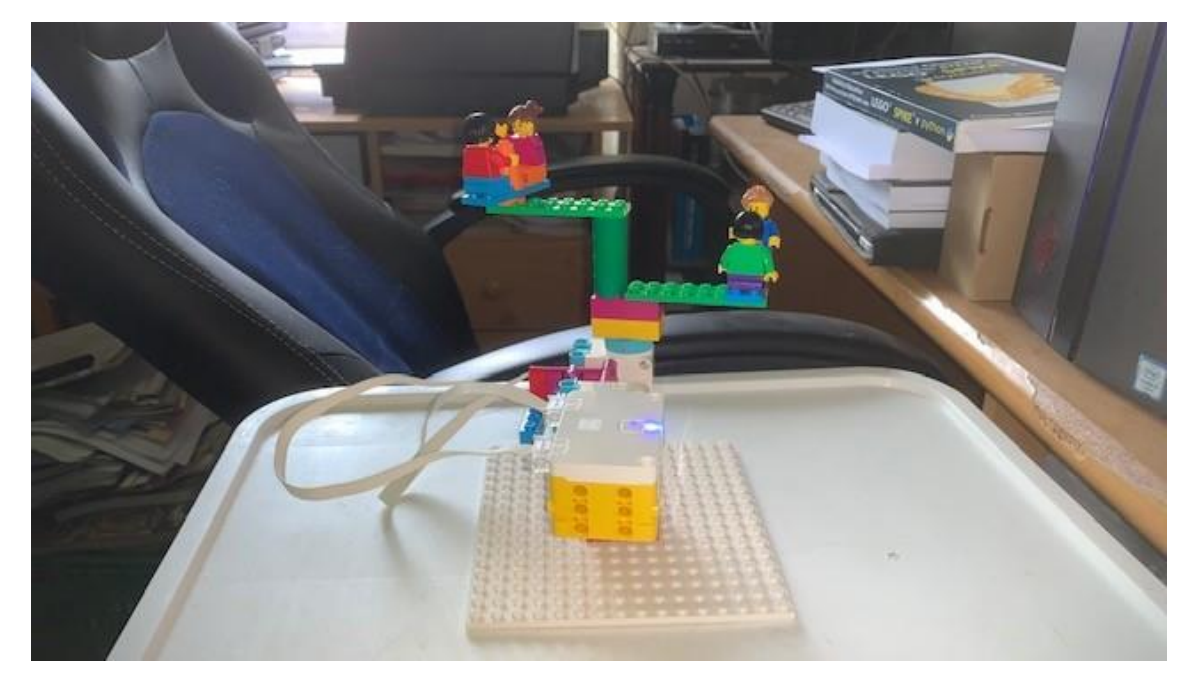

Ahora vamos a realizar modificaciones en el diseño:

Recuerda que en la programación en icono no podemos manejar individualmente cada motor.